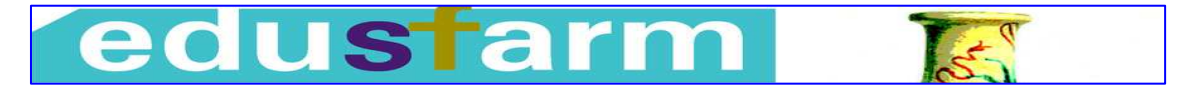

Edusfarm, revista d'educació superior en Farmàcia. Núm.3, 2008.

# HERRAMIENTAS INFORMÁTICAS DE AUTOAPRENDIZAJE EN TOXICOLOGIA: EVALUACIÓN DE LA CARCINOGÉNESIS Y DE LA GENOTOXICIDAD

# GÓMEZ-CATALÁN, J; RODAMILANS, M, LLOBET, J M.

ORFILA Grup d'Innovació Docent en Toxicologia, Unidad de Toxicología, Facultad de Farmacia, Universidad de Barcelona, Avda Joan XXIII s/n, 08028-Barcelona. Email: jesusgomez@ub.edu

Rebut: abril de 2008. Acceptat: setembre de 2008

## ABSTRACT

We have developed a tool based on Excel® with the aim of facilitate the self-learning of some basic aspects of the toxicity assessment methodology applied in the pre-clinical development of new drugs. Specifically, this module is an aid for the understanding of the basis of the European regulation about the methodology applied in carcinogenicity and genotoxicity testing (OECD guidelines) and about the Notes for Guidance of EMEA on the need of these tests. Besides, the student analyses the raw data of some experiments, applies in a guided way some statistical tests, makes a critical assessment of the results and draws some conclusions. Finally, the student answers a questionnaire-report that resumes the design of the assays, the results, the discussion and the conclusions. This questionnaire also serves as self-assessment test.

KEY WORDS: Teaching materials, toxicology, toxicity evaluation

#### RESUMEN

Se ha desarrollado una herramienta informática sobre Excel® para facilitar el autoaprendizaje de algunos aspectos de la evaluación experimental de la toxicidad durante la fase preclínica del desarrollo de nuevos fármacos. Concretamente, el módulo que presentamos ayuda a la comprensión de la normativa europea referente a los métodos de evaluación de la carcinogénesis y de la genotoxicidad (Líneas directrices de OCDE) y de las recomendaciones de la Agencia Europea del Medicamento respecto a la aplicación de estos ensayos. Así mismo, se realiza un análisis estadístico de los resultados de algunos de estos ensayos aplicados a una substancia concreta, se valoran críticamente los resultados y se extraen conclusiones. Finalmente, el alumno contesta un cuestionario que sigue el esquema básico de lo que seria el informe final de los estudios de toxicidad realizados; este cuestionario puede servir como auto-evaluación.

#### PALABRAS CLAVE: materiales didácticos, toxicología, evaluación de la toxicidad

#### INTRODUCCION

Durante los últimos años, en la Unidad de Toxicología de la Facultad de Farmacia de la Universidad de Barcelona, hemos estado desarrollando y aplicando algunas herramientas (videos, casos para ABP, programas informáticos) que utilizamos como apoyo en la docencia de las asignaturas que impartimos, tanto en la licenciatura de Farmacia como en las de Biología y de Ciencias Ambientales.

En este trabajo presentamos una herramienta informática que pretende facilitar el aprendizaje de algunos aspectos de la evaluación experimental de la toxicidad durante la fase preclínica del desarrollo de nuevos fármacos. Hemos aplicado este material didáctico (en diferentes versiones que han ido evolucionando) durante los últimos cuatro cursos en clases presenciales en aula de ordenadores, dirigidas por un profesor. Las modificaciones que se han ido introduciendo han permitido que, en su versión actual, prácticamente no se requiera la intervención del profesor. Nuestro objetivo es que finalmente pueda ser utilizado de forma totalmente autónoma por el alumno.

La idea germinal fue desarrollar un simple ejercicio de análisis estadístico de los resultados de unos ensayos de evaluación de la toxicidad; de ahí que el soporte informático elegido fuera una hoja de cálculo Excel®. A partir de aquí, fue aumentando su complejidad, primero introduciendo preguntas sobre la interpretación de los resultados y después incorporando preguntas y texto explicativo sobre aspectos del diseño experimental. Finalmente se le ha dado un enfoque más integrador: la actividad queda perfectamente enmarcada dentro de la temática de evaluación preclínica de fármacos; el alumno debe previamente informarse sobre la normativa europea que rige los ensayos de toxicidad, así como algunos documentos de la Agencia Europea del Medicamento que guían sobre la aplicación de estos ensayos en el desarrollo de nuevos medicamentos. La actividad se acaba con la cumplimentación de un cuestionario que sigue el esquema de lo que sería el informe final del estudio y que puede servir de (auto) evaluación.

En este artículo no entraremos a describir los detalles de esta herramienta, sino que únicamente presentaremos los objetivos docentes que se han perseguido, cómo se han intentado conseguir y como se adaptan a la filosofía del "proceso de Bolonia". La adaptación al espacio europeo de educación superior (EEES) debería suponer una serie de cambios en la forma de orientar la docencia a nivel universitario. Algunos de los hitos en este cambio de orientación son:

- Los planes de estudio y los planes docentes de las materias deben definirse y desarrollarse en función de las competencias que se pretende que adquiera el alumno.
- La unidad básica de "carga" de trabajo no es el tiempo dedicado por el profesor, sino el dedicado por el alumno.
- Se ha de promover y evaluar el aprendizaje autónomo y activo. De hecho, esta capacidad para el autoaprendizaje es una de las competencias fundamentales que se pretenden conseguir.

#### METODOLOGIA

#### Objetivos / Competencias

Comenzaremos exponiendo cuales son las competencias específicas que hemos querido trabajar y cómo el instrumento se ajusta a las mismas. Posteriormente comentaremos cómo permite también trabajar otras competencias genéricas o transversales de las diversas que se recogen en el "informe Tuning" (1) o en el Libro Blanco correspondiente al grado de Farmacia (2).

La evaluación de la toxicidad es una fase fundamental en el desarrollo de nuevos fármacos. El alumno de farmacia debe conocer los aspectos básicos de este proceso, especialmente de la evaluación preclínica previa al registro del nuevo producto. Esta es una actividad científica, pero también una actividad estrictamente regulada por normativas internacionales. El objetivo de esta herramienta didáctica es facilitar el aprendizaje de los aspectos más fundamentales del diseño, análisis de resultados y elaboración de conclusiones de estos ensayos. Este objetivo está relacionado con dos de las "competencias de habilidad" recogidas en el área V del libro blanco: 1) "diseñar y evaluar ensayos preclínicos (y clínicos)", 2) "evaluar los efectos toxicológicos de substancias y diseñar y aplicar las pruebas y análisis correspondientes". Con esta redacción, parecería que el graduado en Farmacia ha de ser capaz de diseñar, realizar e interpretar cualquiera de los múltiples ensayos de toxicidad que se pueden aplicar durante la fase preclínica del desarrollo de un fármaco. Sin embargo, es probable que durante toda su formación no haya ni tan siquiera tocado un animal de laboratorio, ni haya recibido ninguna formación práctica de histopatología. Por tanto creemos que nos hemos de fijar unos objetivos más modestos:

- 1. Comprender la importancia de la evaluación de la toxicidad en el desarrollo de un fármaco.
- 2. Comprender los objetivos y el diseño de los principales ensayos de toxicidad.
- 3. Comprender porqué su diseño está estrictamente regulado por una normativa oficial y saber interpretar esa normativa.
- 4. Comprender porqué, además, EMEA-ICH establecen una serie de recomendaciones sobre cómo y cuando se aplican estos ensayos durante la fase preclínica.
- 5. Aplicar métodos estadísticos elementales al análisis de resultados.
- 6. Extraer conclusiones razonadas de los resultados de cada ensayo y del conjunto de varios ensayos complementarios (p. ej. baterías de ensayos de genotoxicidad y genotoxicidad más carcinogénesis).
- 7. Conocer la estructura general del informe de un estudio de evaluación de la toxicidad y comprender sus resultados y conclusiones.

Por el contrario, no son nuestros objetivos docentes:

- 8. Conseguir destrezas/habilidades prácticas en al realización de estudios de toxicidad.
- 9. Conocer los detalles metodológicos que no sean imprescindibles para la comprensión del fundamento y para la correcta interpretación de los resultados.
- 10. Conseguir habilidades/conocimientos en la interpretación de respuestas tóxicas "especializadas", como: alteraciones histopatológicas, malformaciones congénitas, alteraciones conductuales, etc.

Creemos que los objetivos/competencias que nos hemos planteado son suficientes para la formación de un graduado en Farmacia, incluso en el caso de cursar una "especialización" en Farmacia Industrial.

## ¿Cómo se trabajan?

Los objetivos 1 y 2 pueden quedar perfectamente cubiertos en el temario general impartido en clases presenciales (3-4 horas). Para el resto de objetivos 3 a 7, la herramienta que presentamos trabaja de la siguiente forma. El alumno dispone de una documentación previa:

- 1. Un resumen de un estudio toxicológico real (en inglés). Incluye ensayos de toxicidad subcrònica, carcinogénesis y una batería de ensayos de genotoxicidad.
- 2. Texto de las "guidelines" europeas para los ensayos de carcinogénesis y de mutagénesis en bacterias (en inglés).
- 3. Texto de dos documentos de la EMEA que regulan la necesidad/conveniencia de realizar ensayos de carcinogénesis en nuevos fármacos y la batería mínima de ensayos de genotoxicidad (en inglés).

Gomez-Catalán, J.. et al. Edusfarm, revista d'educació superior en Farmàcia. Núm. 3. 2008  $\mathcal{L}_\mathcal{L} = \{ \mathcal{L}_\mathcal{L} = \{ \mathcal{L}_\mathcal{L} = \{ \mathcal{L}_\mathcal{L} = \{ \mathcal{L}_\mathcal{L} = \{ \mathcal{L}_\mathcal{L} = \{ \mathcal{L}_\mathcal{L} = \{ \mathcal{L}_\mathcal{L} = \{ \mathcal{L}_\mathcal{L} = \{ \mathcal{L}_\mathcal{L} = \{ \mathcal{L}_\mathcal{L} = \{ \mathcal{L}_\mathcal{L} = \{ \mathcal{L}_\mathcal{L} = \{ \mathcal{L}_\mathcal{L} = \{ \mathcal{L}_\mathcal{$ 

4. Guión que explica los objetivos de la actividad, los rudimentos para "navegar" por la herramienta informática y un recordatorio de estadística básica.

Se espera que el alumno lea esta documentación y comprenda los aspectos más básicos; no es necesario memorizar nada; durante el resto de la actividad la tendrá a su disposición (también la puede consultar mediante enlaces desde la propia herramienta). Actualmente estamos realizando un mini-test previo para evaluar si realmente el alumno ha hecho el esfuerzo de leer la documentación. La actividad con el ordenador se organiza en los siguientes apartados:

- 1. Recordatorio de la importancia de la evaluación de la toxicidad en el desarrollo de un fármaco y de los principales ensayos.
- 2. Estudio de carcinogénesis
- 3. Estudio de mutagénesis en bacterias (Test de Ames)
- 4. Interpretación de resultados
- 5. Informe-cuestionario

En el apartado 2 se trata el diseño y análisis de resultados de los ensayos de carcinogénesis, siguiendo las siguientes fases y metodologías:

- a) Caracterización de la substancia. Se le recuerda al alumno que en cualquier ensayo de toxicidad es necesario caracterizar el producto que se está ensayando. Contestando una serie de preguntas se le recuerda la utilidad del número CAS, las principales técnicas instrumentales que permiten obtener información estructural de una substancia orgánica, la importancia de determinar la presencia de impurezas que pueden invalidar el estudio, la necesidad de hacer pruebas de estabilidad en el caso de ensayos como el de carcinogénesis en que la administración pude durar 2 años, etc. También se le hace buscar datos del producto en bases consultables en la web (TOXNET, ChemidPlus).
- b) Aspectos del diseño relacionados con el tratamiento de los animales. A base de contestar preguntas se van repasando temas referentes a la dosificación, las vías de administración, el régimen de estabulación, anatomía del animal, etc. Cuando se acierta la respuesta correcta suele aparecer una explicación y/o un nuevo enlace que el alumno ha de seguir para responder más cuestiones o encontrar más explicaciones.
- c) Aspectos específicamente relacionados con el ensayo de carcinogénesis: seguimiento clínico, problemas con la mortalidad, histopatología, interpretación de los efectos, etc.
- d) Análisis estadístico de resultados: se presenta una selección de los datos "crudos" del estudio (listado de animales con la incidencia de algunos tipos de tumores). Se analiza si hay asociación entre el tratamiento y la aparición de una serie de tumores. Se aplica si es factible

el test de chi2 o el test exacto de Fischer. Se analiza la relación dosis-respuesta por regresión lineal tras aplicar una transformación probit. Se aplica el método poly-3 para corregir la supervivencia.

Con la versión actual de la herramienta, en la fase 2d es conveniente la intervención del profesor para facilitar la interacción de los alumnos con el programa (sobre todo aquellos que no están habituados a utilizar hojas de cálculo).

En el apartado 3 se trata el diseño y análisis de resultados de los ensayos de mutagénesis en bacterias, siguiendo las siguientes fases y metodologías:

- a) Aspectos del diseño del test de Ames. Respondiendo preguntas se repasa el fundamento del test, la simulación de la bioactivación, la necesidad de utilizar diferentes cepas, la necesidad de utilizar controles positivos, la lectura de las placas, etc. Se incluye un enlace con un simulador virtual disponible en la web.
- b) Análisis estadístico de resultados: se incorporan a la hoja de cálculos algunos resultados disponibles en el guión de prácticas y se realiza un análisis estadístico.

El alumno puede copiar los resultados y los análisis estadísticos realizados en 2d y 3b en un archivo para su valoración posterior y la cumplimentación del informe-cuestionario (también los puede copiar en el guión de prácticas).

En el apartado 4, a partir de unos resultados adicionales, se le plantean al alumno una serie de preguntas sobre su interpretación y las conclusiones que se pueden extraer. Las respuestas acertadas se acompañan de un comentario explicativo en que se razona porqué esa es la respuesta correcta y las otras no. Después de este ejercicio, el alumno debería poder interpretar correctamente los resultados obtenidos en 2d y 3b y extraer las conclusiones correspondientes.

En el apartado 5, se presenta un esquema de lo que seria el informe final del estudio. Aparecen secuencialmente los diferentes apartados que deben figurar; algunos ya están cumplimentados, otros han sido sustituidos por preguntas de respuesta múltiple; en todos ellos aparecen comentarios explicativos. Estas preguntas se refieren, en principio, al estudio concreto de toxicidad que se ha analizado a lo largo de la actividad, pero en algunos casos en los que la información disponible no es suficiente, se indica al alumno que ha de elegir una respuesta compatible con las "guidelines" europeas. Las preguntas que se refieren a interpretación de resultados y conclusiones se refieren únicamente a los resultados analizados en los apartados 2d y 3b. El alumno dispone de toda la documentación, y tiene acceso a todo el trabajo realizado. Además tiene la opción de comparar este esquema de informe con el informe real del estudio, disponible en un archivo anexo y que tiene una extensión de 200 páginas. Actualmente, utilizamos este cuestionario como sistema de evaluación del aprendizaje.

## **RESULTADOS**

No hemos intentado realizar una evaluación sistemática de los resultados docentes obtenidos con este instrumento. Sin embargo, si que podemos hacer algunos comentarios derivados de la experiencia. La actitud inicial de muchos alumnos es recelosa. Hemos observado que a ello contribuyen varios factores:

- la idea de que las actividades mediante ordenador son un sustitutivo barato de las prácticas de laboratorio.
- la propia temática de la actividad. La evaluación experimental de la toxicidad no suele ser considerada como uno de los contenidos con más "gancho" dentro del temario de la asignatura de toxicología.
- que se les obligue a leer una documentación bastante "árida" y en inglés.

Sin embargo, en general, la actitud va mejorando a medida que se desarrolla la actividad; algunos factores que contribuyen creemos que son:

- el alumno entiende el objetivo docente de la actividad y cómo se trabaja.
- la propia estructura de la actividad basada en el planteamiento de preguntas, estimula una actitud activa y contribuye a despertar interés por el tema.
- muchas de la preguntas se refieren a aspectos que el alumno ha leído previamente en la documentación, pero que probablemente no ha asimilado ni cuestionado. Al pensarlas, contestarlas y finalmente leer los comentarios que aparecen tras acertarlas, se consigue que su actitud respecto a los "aburridos" documentos de la UE y la EMEA sea más positiva.
- la alternancia de actividades relacionadas con a) diseño del estudio, b) análisis estadístico de resultados y c) valoración de resultados y conclusiones, contribuye a hacer más ameno su desarrollo.

Un aspecto negativo que hemos observado durante los cursos en que hemos aplicado esta herramienta de forma presencial es que algunos alumnos tienden a realizar la actividad de forma poco reflexiva: ante las preguntas con respuesta múltiple acaban optando por la estrategia del ensayo y error hasta acertar. Evidentemente estos alumnos invierten menos tiempo en cumplimentar las fases 1 a 4 de la actividad y es de suponer que su aprovechamiento será inferior al esperado. Sin embargo, no es infrecuente que estos mismos alumnos sean los que invierten más tiempo en la realización del informe-cuestionario final: posiblemente su interés aumenta cuando la actividad es objeto de evaluación.

Las notas obtenidas en los cuestionarios, así como las correspondientes a los temas de evaluación de la toxicidad en el examen final, indican que los objetivos docentes/competencias planteados se alcanzan en una proporción mayoritaria de alumnos. El tiempo dedicado a esta actividad se puede estimar en aproximadamente 7 horas: 1-2 horas para leer la documentación y 5-6 horas ante el ordenador. Se podría argumentar que los mismos conocimientos se pueden adquirir en menos tiempo asistiendo a clases magistrales, pero creemos que el autoaprendizaje supone un importante valor añadido. Recordemos que uno de los puntales de la adaptación al EEES es la promoción del aprendizaje activo y autónomo. A parte de esta capacidad "transversal", la herramienta aquí presentada también permite trabajar otras, como:

- − actitud de observación y de razonamiento crítico
- − aplicar los conocimientos a la práctica
- − mostrar capacidad de análisis y de síntesis
- − buscar y analizar información procedente de fuentes diversas

## **CONCLUSIONES**

Creemos que esta herramienta permite al alumno de Farmacia aprender de una forma activa y autónoma conocimientos y competencias importantes para su formación en la materia de Toxicología.

# **REFERENCIAS**

1) Comité de Gestión de Tuning. "Una Introducción a Tuning Eductional Structures in Europe". 2006. Descargado de http://tuning.unideusto.org/tuningeu

2) ANECA. "Libro Blanco. Título de Grado en Farmacia". 2005. Descargado de www.aneca.es/activin/docs

## ANEXOS

Se muestran a continuación algunas "pantallas" del programa, con el único objetivo de dar una idea de su aspecto formal.

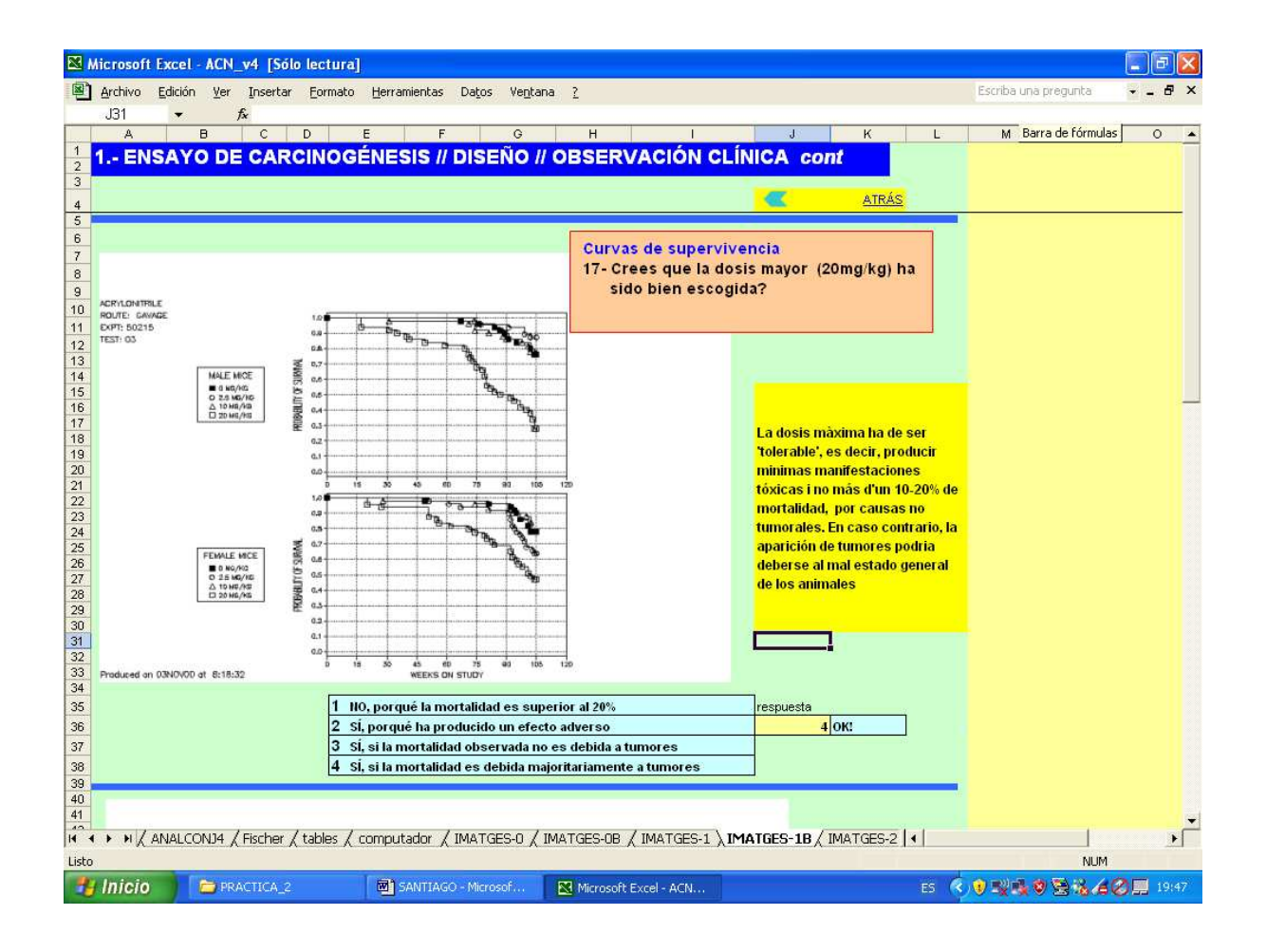

Figura 1. Pantalla correspondiente al apartado de evaluación de la carcinogénesis: se muestran las curvas de supervivencia de los diferentes grupos de dosis y se le pregunta al alumno si cree que la dosis mayor ha sido bien elegida.

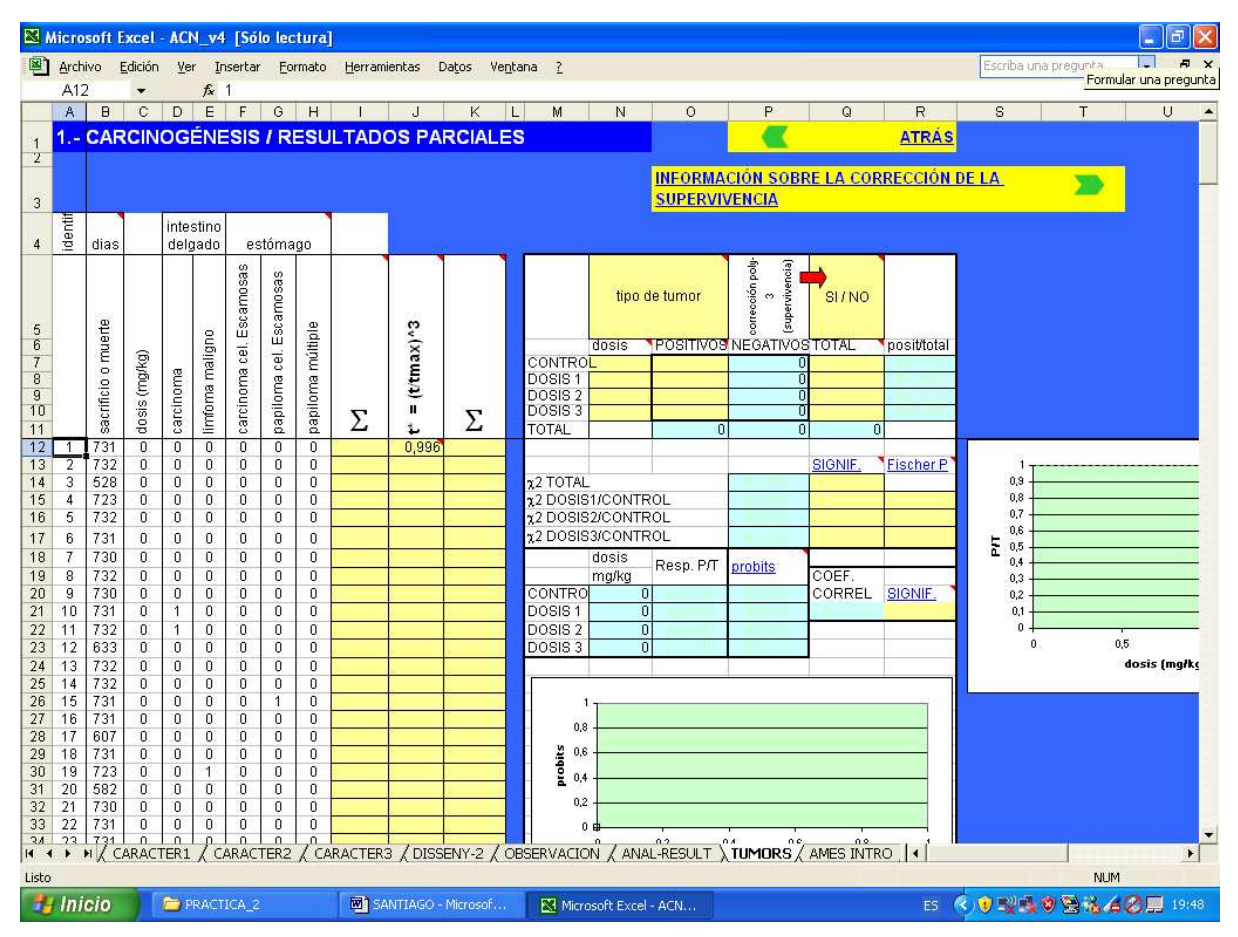

Figura 2. Hoja con los datos parciales del estudio de carcinogénesis que el alumno ha de someter

a un análisis estadístico.

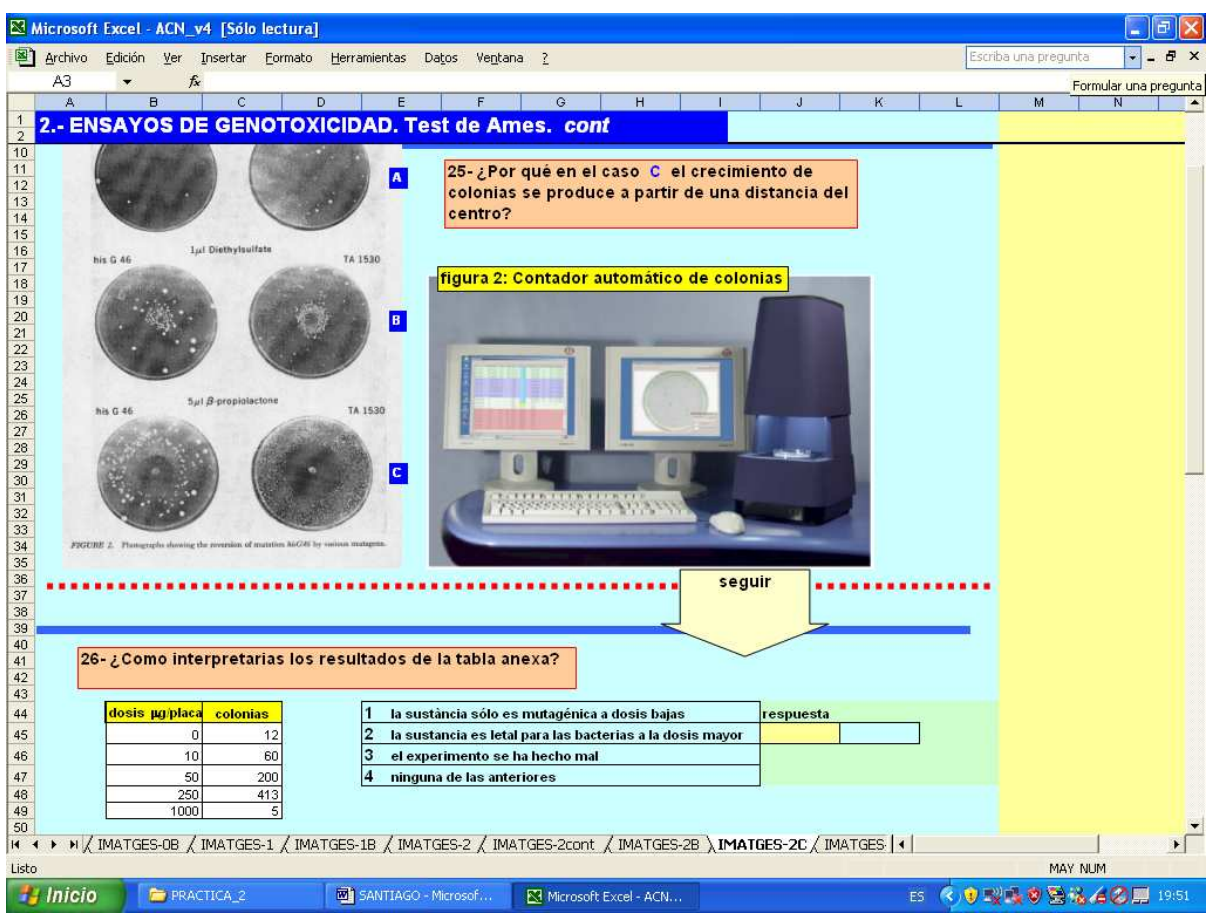

Figura 3. Pantalla correspondiente al apartado del ensayo de Ames.

|                                           |                |         |                | Microsoft Excel - ACN_v4 [Solo lectura]             |                   |              |                                                                                                    |                  |                           |                  |                           |              |                  |                         |                  |              |        |               |                      |          |       |
|-------------------------------------------|----------------|---------|----------------|-----------------------------------------------------|-------------------|--------------|----------------------------------------------------------------------------------------------------|------------------|---------------------------|------------------|---------------------------|--------------|------------------|-------------------------|------------------|--------------|--------|---------------|----------------------|----------|-------|
|                                           | Archivo<br>Q18 | Edición | Ver            | Insertar<br>$f_{\mathbf{x}}$                        |                   |              | Formato Herramientas Datos                                                                                 |                  | Ventana ?                 |                  |                           |              |                  |                         |                  |              |        |               | Escriba una pregunta |          |       |
|                                           | $\mathbf{A}$   |         | $\overline{B}$ |                                                     |                   | C.           | D                                                                                                    | E                | F                         | G                | H                         |              | J.               | к                       | в                | M            | N      | $\circ$       | P.                   | $\alpha$ | $R =$ |
| $\mathbf{1}$                              |                |         |                | 3.- MAS PREGUNTAS (2)                               |                   |              |                                                                                                    |                  |                           |                  |                           |              |                  |                         |                  |              |        |               |                      |          |       |
| $\overline{2}$<br>$\overline{\mathbf{3}}$ |                |         |                |                                                     |                   |              |                                                                                                    |                  |                           |                  |                           |              |                  |                         |                  | <b>ATRAS</b> |        |               |                      |          |       |
| 4                                         |                |         |                |                                                     |                   |              | Supongamos que hemos obtenido los siguientes resultados:                                                   |                  |                           |                  |                           |              |                  |                         |                  |              |        |               |                      |          |       |
| 5<br>6                                    |                |         |                |                                                     |                   |              |                                                                                                    |                  |                           |                  |                           |              |                  |                         |                  |              |        |               |                      |          |       |
| $\overline{7}$                            |                |         |                |                                                     |                   |              |                                                                                                    |                  |                           |                  |                           |              |                  |                         |                  |              |        |               |                      |          |       |
| 8<br>$\overline{9}$                       |                |         |                |                                                     |                   | Cepa         |                                                                                                    | <b>TA98</b>      | <b>NO</b>                 |                  |                           |              |                  |                         |                  |              |        |               |                      |          |       |
| 10                                        |                |         |                |                                                     | DOSIS             | activación   | logDosis                                                                                                   |                  |                           | COLONIAS         |                           |              |                  | P (prueba de t-Student) | dosis            |              |        | A COLONIES    |                      |          |       |
| 11                                        |                |         |                |                                                     | <b>Ligiplaca</b>  |              |                                                                                                    |                  |                           |                  | PLACA PLACA PLACA mitjana | S.D.         | $\overline{0}$   | 100                     | 333              | 1000         | 3333   |               |                      |          |       |
| 12                                        |                |         |                |                                                     |                   | $\theta$     |                                                                                                    |                  |                           | 10 <sup>10</sup> | 7,3                       | 2,5          |                  |                         |                  |              |        |               |                      |          |       |
| 13<br>14                                  |                |         |                |                                                     |                   | 100<br>333   | 2,000<br>2,522                                                                                             | $\epsilon$<br>25 | 12<br>19                  | $\mathbf{g}$     | 8,0                       | 3,5          | 0,8007<br>0,0077 | 0,0114                  |                  |              |        |               | 0.7<br>17,3          |          |       |
| 15                                        |                |         |                |                                                     |                   | 1000         | 3,000                                                                                                    | 60               | 55                        | 30<br>72         | 24,7<br>62,3              | 5,5<br>8,7   | 0,0005           | 0,0006                  | 0,0028           |              |        | 55,0          |                      |          |       |
| 16                                        |                |         |                |                                                     |                   | 3333         | 3,523                                                                                                    | 150              | 205                       | 181              | 178,7                     | 27,6         | 0,0004           | 0.0004                  | 0,0001           | 0,0022       |        | 171,3         |                      |          |       |
| 17                                        |                |         |                |                                                     |                   | 6666         | 3,824                                                                                                    | 380              | 410                       | 398              | 396,0                     | 15,1         | 0,0000           | 0,0000                  | 0,0000           | 0,0000       | 0,000  | 388,7         |                      |          |       |
| 18<br>19                                  |                |         |                |                                                     | control +         |              |                                                                                                    | 620              | 1050                      | 851              | 840,3                     | 215,2        |                  |                         |                  |              |        |               |                      |          |       |
| 20                                        |                |         |                |                                                     |                   |              |                                                                                                    |                  |                           |                  |                           |              |                  |                         |                  |              |        |               |                      |          |       |
| $\frac{21}{22}$                           |                |         |                |                                                     |                   | Cepa         |                                                                                                    | <b>TA98</b>      |                           |                  |                           |              |                  |                         |                  |              |        |               |                      |          |       |
|                                           |                |         |                |                                                     |                   | activación   |                                                                                                    |                  | SI <sub>1</sub>           |                  |                           |              |                  | P (prueba de t-Student) |                  |              |        |               |                      |          |       |
| 23<br>24                                  |                |         |                |                                                     | DOSIS<br>ugłplaca |              | logDosis                                                                                                   |                  | PLACA PLACA PLACA mitjana | COLONIAS         |                           | S.D.         | $\mathbf{0}$     | 100                     | dosis<br>333     | 1000         | 3333   | A COLONIES    |                      |          |       |
| 25                                        |                |         |                |                                                     |                   | $\theta$     |                                                                                                    |                  | 8                         | 12               | 8,7                       | 3,1          |                  |                         |                  |              |        |               |                      |          |       |
| 26                                        |                |         |                |                                                     |                   | 100          | 2,000                                                                                                    | $\overline{7}$   | 15                        | $\vert$          | 10,3                      | 4,2          | 0,6060           |                         |                  |              |        |               | 3.0                  |          |       |
| 27                                        |                |         |                |                                                     |                   | 333          | 2.522                                                                                                    | 30               | 22                        | 35               | 29,0                      | 6,6          | 0,0082           | 0,0141                  |                  |              |        |               | 21,7                 |          |       |
| 28<br>29                                  |                |         |                |                                                     |                   | 1000<br>3333 | 3,000<br>3,523                                                                                             | 70<br>190        | 85<br>200                 | 90<br>210        | 81,7<br>200.0             | 10,4<br>10.0 | 0,0003<br>0,0000 | 0,0004<br>0.0000        | 0,0002<br>0.0000 | 0,000        |        | 74.3<br>192,7 |                      |          |       |
| 30                                        |                |         |                |                                                     |                   | 6666         | 3,824                                                                                                    | $\overline{8}$   | 23                        |                  | 11,7                      | 10,0         | 0,6458           | 0,8418                  | 0,0738           | 0,0011       | 0,0000 |               | 4,3                  |          |       |
| 31                                        |                |         |                |                                                     | +lothoo           |              |                                                                                                    | 740              | 723                       | 625              | 696,0                     | 62.1         |                  |                         |                  |              |        |               |                      |          |       |
| 32<br>47                                  |                |         |                |                                                     |                   |              |                                                                                                    |                  |                           |                  |                           |              |                  |                         |                  |              |        |               |                      |          |       |
| 48                                        |                |         |                |                                                     |                   |              | 32- Los resultados del ensayo con bioactivación indican que                                                |                  |                           |                  |                           |              |                  |                         |                  |              |        |               |                      |          |       |
| 49                                        |                |         |                |                                                     |                   |              |                                                                                                    |                  |                           |                  |                           |              |                  |                         |                  |              |        |               |                      |          |       |
| 50                                        |                |         |                |                                                     |                   |              |                                                                                                    |                  |                           |                  |                           |              |                  |                         |                  |              |        |               |                      |          |       |
|                                           |                |         |                |                                                     |                   |              | 1 la sustancia produce mutaciones con una relacion dosis-respuesta                                         |                  |                           |                  |                           |              |                  |                         |                  |              |        |               |                      |          |       |
| 51                                        | significativa  |         |                |                                                     |                   |              |                                                                                                    |                  |                           | respuesta        |                           |              |                  |                         |                  |              |        |               |                      |          |       |
| 52                                        |                |         |                | que eliminar la última dosis que produce mortalidad |                   |              | 2 la sustancia produce tumores en forma dosis dependiente, pero habria                                     |                  |                           |                  |                           |              |                  |                         |                  |              |        |               |                      |          |       |
|                                           |                |         |                |                                                     |                   |              | $3$ la sustancia no es mutágena porque el número de colonias es muy                                        |                  |                           |                  |                           |              |                  |                         |                  |              |        |               |                      |          |       |
| 53                                        |                |         |                | inferior al producido por el control positivo       |                   |              |                                                                                                    |                  |                           |                  |                           |              |                  |                         |                  |              |        |               |                      |          |       |
|                                           |                |         |                |                                                     |                   |              |                                                                                                    |                  |                           |                  |                           |              |                  |                         |                  |              |        |               |                      |          |       |
|                                           |                |         |                |                                                     |                   |              | 14 Figures constants commission in the data protocols of Test d'Ames-2 ANALCONJ ANALCONJ2 ANALCONJ3 ANALCO |                  |                           |                  |                           |              |                  |                         |                  |              |        |               |                      |          |       |
|                                           |                |         |                |                                                     |                   |              |                                                                                                    |                  |                           |                  |                           |              |                  |                         |                  |              |        |               |                      |          |       |
| Listo                                     |                |         |                |                                                     |                   |              |                                                                                                    |                  |                           |                  |                           |              |                  |                         |                  |              |        |               |                      | NUM      |       |

Figura 4. Pantalla correspondiente al apartado de valoración de resultados.

|                              | Microsoft Excel - INFORME2_ACN [Solo lectura] |                                                                                       |                                  |  |  |  |  |  |  |  |  |  |  |
|------------------------------|-----------------------------------------------|---------------------------------------------------------------------------------------|----------------------------------|--|--|--|--|--|--|--|--|--|--|
| 21                           | Archivo Edición Ver Insertar                  | Formato Herramientas Datos Ventana ?                                                  | Escriba una pregunta             |  |  |  |  |  |  |  |  |  |  |
| $\circledcirc$               |                                               | Eavoritos • It • C:\Documents and Settings\JESUS\Mis documentos\docencia\PRAC •       |                                  |  |  |  |  |  |  |  |  |  |  |
| F303                         | $f_{\rm x}$                                   |                                                                                       |                                  |  |  |  |  |  |  |  |  |  |  |
| $\overline{A}$<br>B          | $\overline{C}$                                | F<br>D<br>E<br>G                                                                      | H<br>$\perp$<br>$\mathsf K$<br>N |  |  |  |  |  |  |  |  |  |  |
| 231                          |                                               | no es fan replicacions                                                                | г                                |  |  |  |  |  |  |  |  |  |  |
| 232                          |                                               |                                                                                       |                                  |  |  |  |  |  |  |  |  |  |  |
| 233                          | Medi de cultiu                                | Agar, Vogel-Bonner E, glucosa,                                                        |                                  |  |  |  |  |  |  |  |  |  |  |
| 234                          | Sistema d'activació<br>metabòlica             | Fracció S9 hepàtica de rata pretractada amb Aroclor1260                               |                                  |  |  |  |  |  |  |  |  |  |  |
| 235                          | Administració /<br>preincubació               |                                                                                       |                                  |  |  |  |  |  |  |  |  |  |  |
| 236                          | Incubació (Tª,<br>temps)                      | Indica un temps i una temperatura de incubació compatibles amb el<br>protocol europeu |                                  |  |  |  |  |  |  |  |  |  |  |
| 237                          |                                               | 24 hores, 37°C                                                                        |                                  |  |  |  |  |  |  |  |  |  |  |
| 238                          |                                               | 72 hores, 37°C                                                                        |                                  |  |  |  |  |  |  |  |  |  |  |
| 239                          |                                               | 2 anys a temperatura ambient                                                          | г                                |  |  |  |  |  |  |  |  |  |  |
| 240                          |                                               | 14 setmanes a 25°C                                                                    |                                  |  |  |  |  |  |  |  |  |  |  |
| 241                          |                                               |                                                                                       |                                  |  |  |  |  |  |  |  |  |  |  |
|                              | <b>Controls positius</b>                      | Quina d'aquestes combinacions soca il activació il control positiu és<br>correcta?    |                                  |  |  |  |  |  |  |  |  |  |  |
| 242                          |                                               | TA-100 // amb bioactivació // azida sòdica                                            |                                  |  |  |  |  |  |  |  |  |  |  |
| 243                          |                                               | TA-100 // amb bioactivació // benzo(a)pirè                                            |                                  |  |  |  |  |  |  |  |  |  |  |
| 244<br>245                   |                                               | TA-100 // sense bioactivació // benzo(a)pirè                                          | $\overline{\Gamma}$              |  |  |  |  |  |  |  |  |  |  |
| 246                          |                                               | TA-100 // sense activació // 2-nitrofluorè                                            | $\Gamma$                         |  |  |  |  |  |  |  |  |  |  |
| 247                          |                                               |                                                                                       |                                  |  |  |  |  |  |  |  |  |  |  |
| 248                          | Mètodes estadístics                           |                                                                                       |                                  |  |  |  |  |  |  |  |  |  |  |
| 249                          |                                               |                                                                                       |                                  |  |  |  |  |  |  |  |  |  |  |
| $H \leftrightarrow H$ Hoja1/ |                                               | $\vert \cdot \vert$                                                                   | $\blacksquare$                   |  |  |  |  |  |  |  |  |  |  |
| Listo                        |                                               |                                                                                       | MAY NUM                          |  |  |  |  |  |  |  |  |  |  |
| <b>H</b> Inicio              | <b>PRACTICA 2</b>                             | <b>W</b> SANTIAGO - Microsof<br>INFORMEZ_ACN [Sól<br>ACN_v4 [Sólo lectura]            | ES 《 专型噪》强强有20厘 1957             |  |  |  |  |  |  |  |  |  |  |

Figura 5. Pantalla correspondiente al informe final / test de evaluación.